Tutorial

# How to change your Email Signature

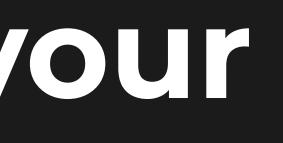

|                       |             | <b>in</b> Follow us a | on Linkedin!                                      |                   |             |  |
|-----------------------|-------------|-----------------------|---------------------------------------------------|-------------------|-------------|--|
| 📕 English 🗸           |             | ⊚orige                | NTECH                                             | Search            | Q           |  |
| About Us 🔻            | Solutions 👻 | Cases                 | Our Partnerships 🔻                                | Blog              | Contact 🔻   |  |
|                       |             | BET                   | ΤΑ                                                |                   |             |  |
|                       | Sign        | ature                 | Creation                                          |                   |             |  |
| Fill in the signature |             |                       | then convert your signat sult the tutorial below. | ure to JPEG, if y | ou have any |  |

Tutorial

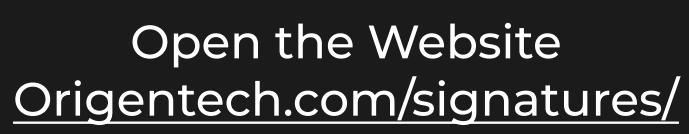

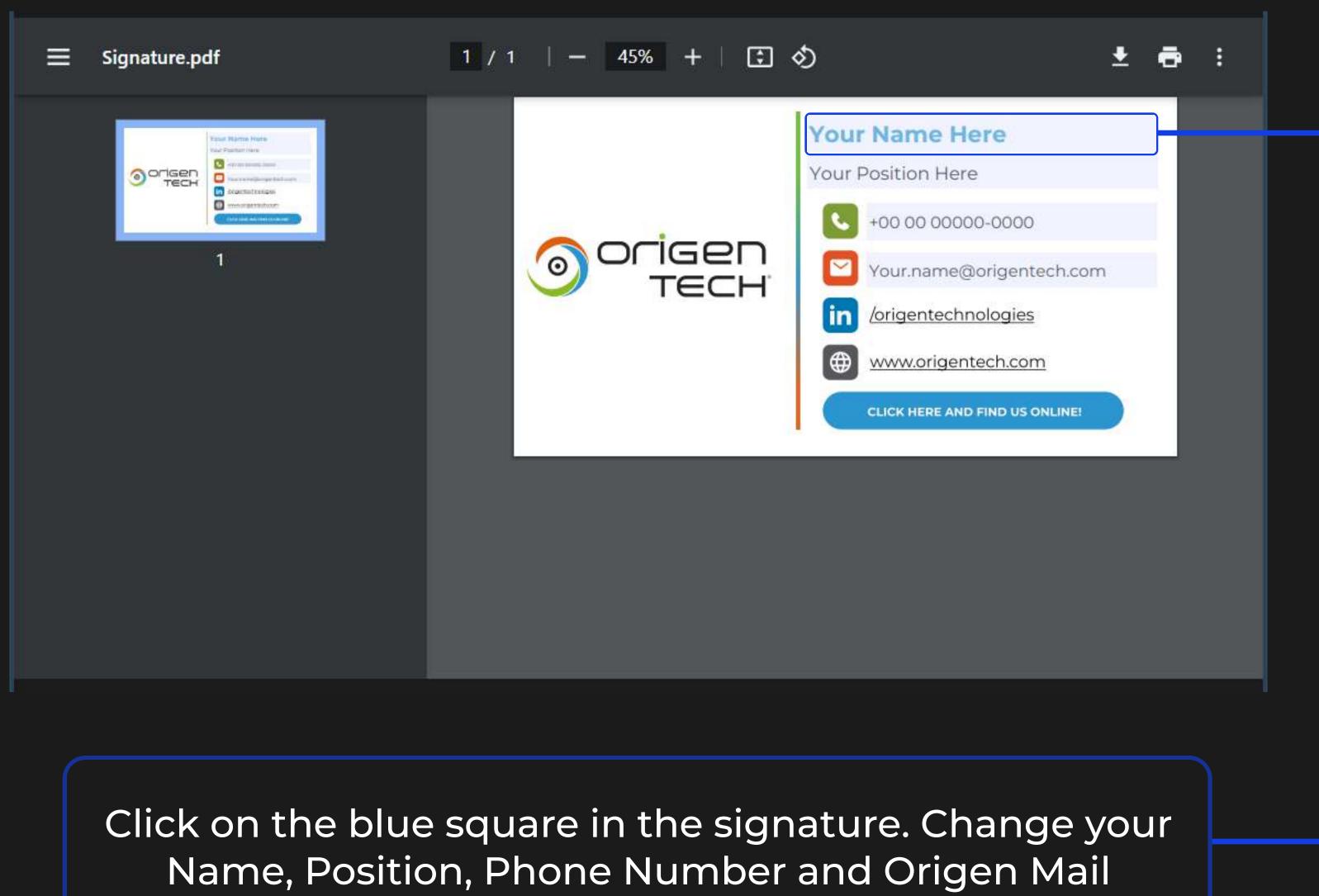

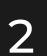

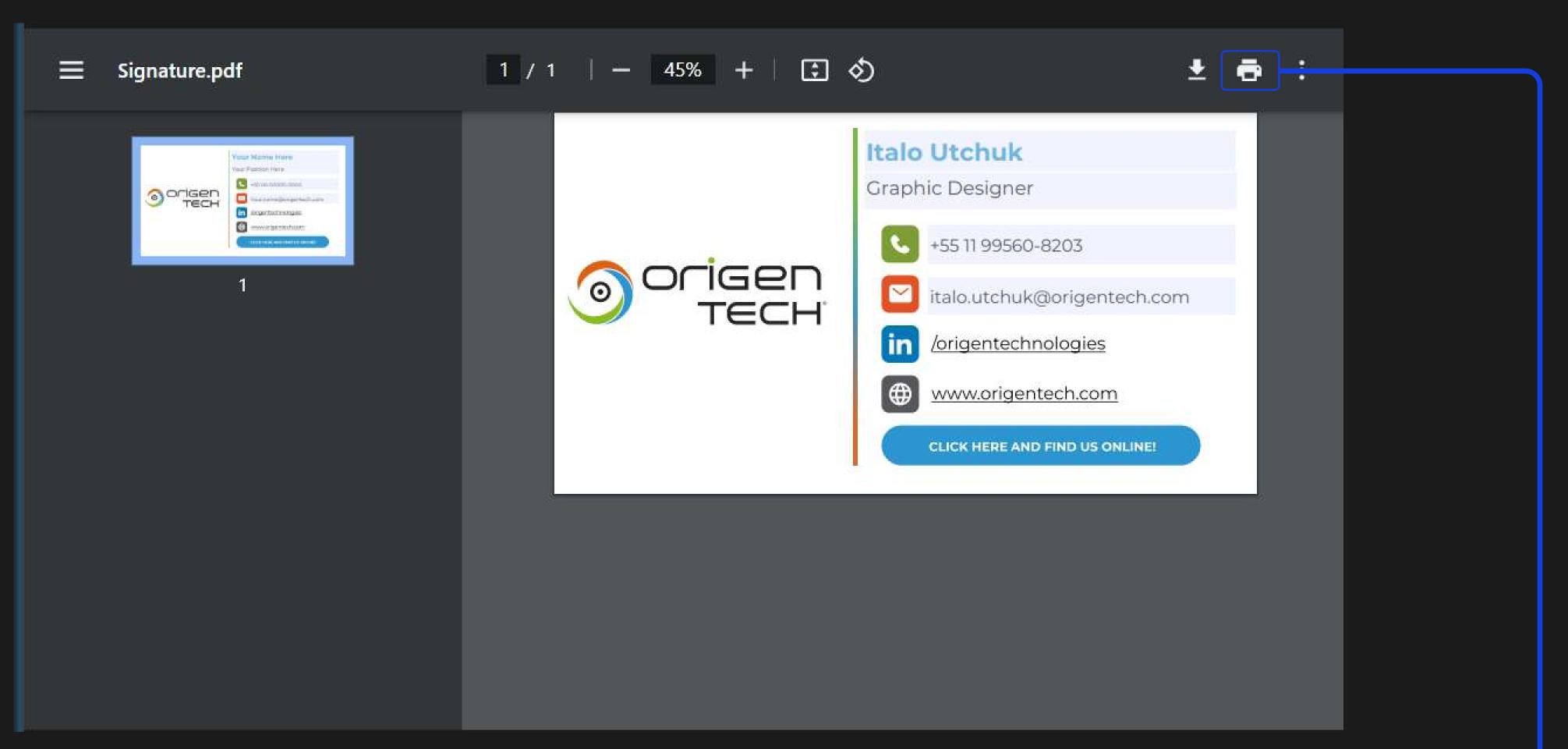

When you have made your e-mail signature, click on the print icon

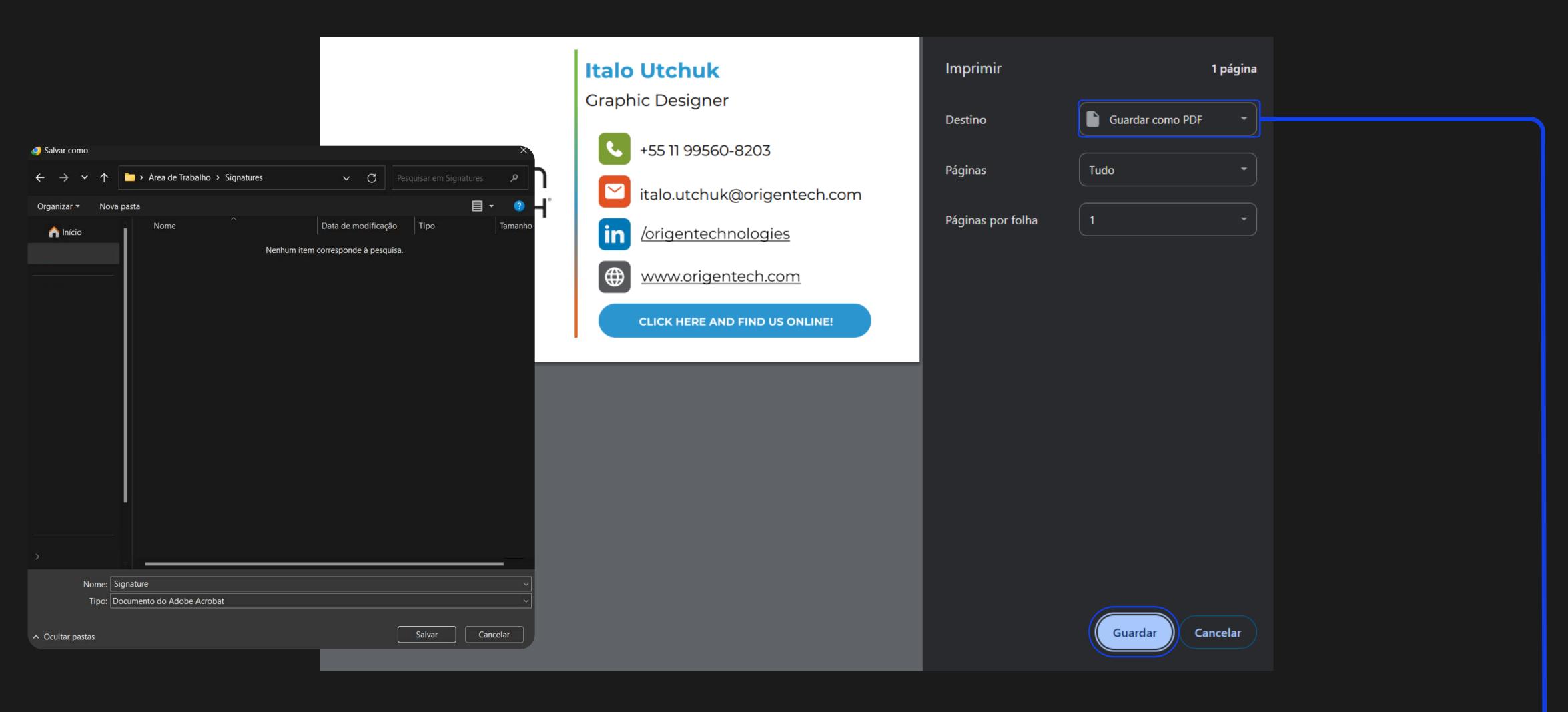

Select Save as PDF and choose the location to save your signature

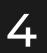

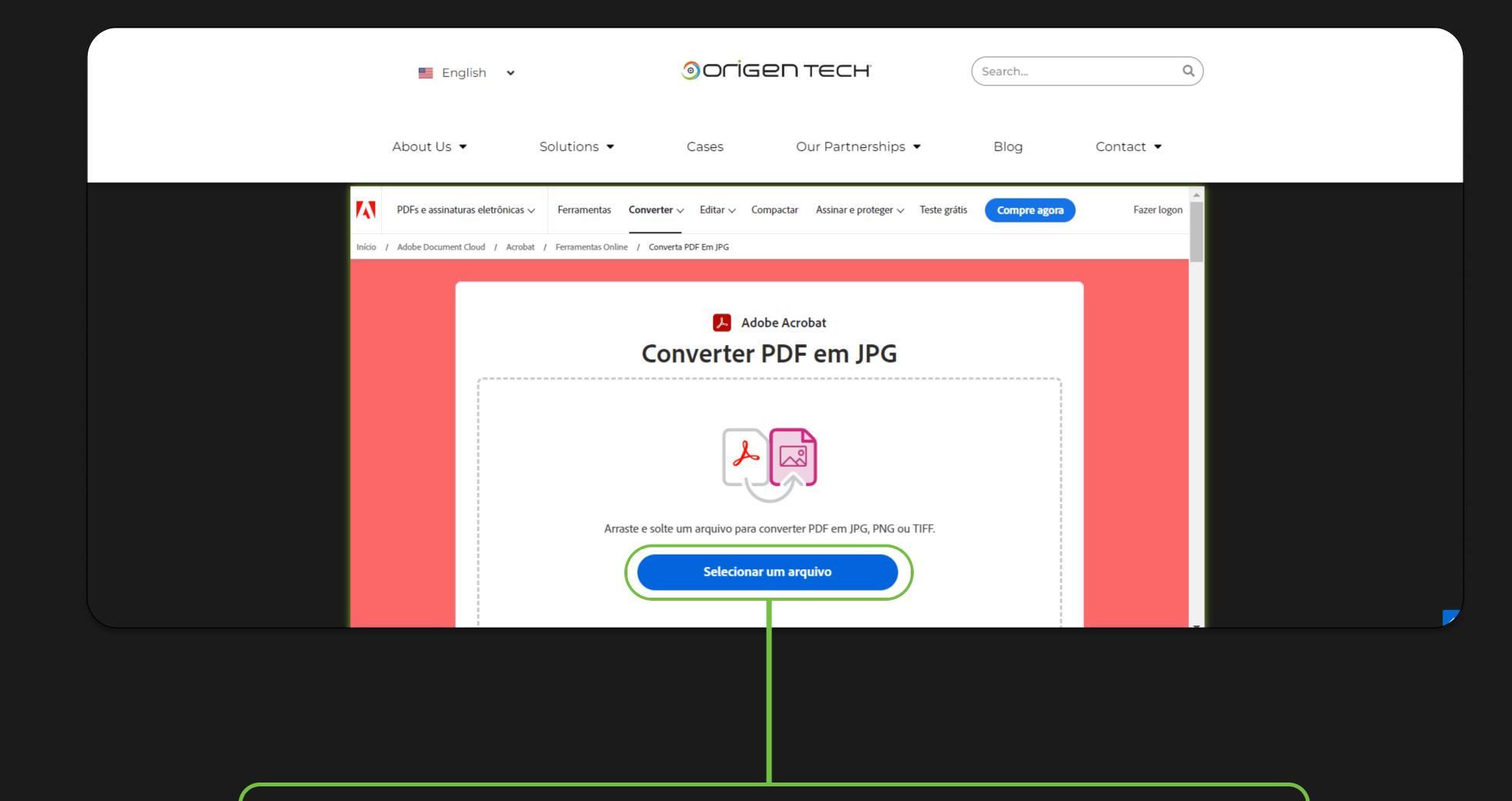

Now you need to convert the PDF to JPG format. On the <u>Origentech.com/signatures</u> page click on the Select a file button in the conversion tab.

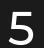

| 🧿 Abrir                                                                                                 |                     |                         | ×         |
|----------------------------------------------------------------------------------------------------|---------------------|-------------------------|-----------|
| $\leftarrow \rightarrow \checkmark \uparrow$ <b>interview</b> Area de Trabalho $\rightarrow$ Signatures | ~ C                 | Pesquisar em Signatures | <u>م</u>  |
| Organizar 🕶 Nova pasta                                                                                  |                     | ∎・                      |           |
| Nome                                                                                                    | Data de modificação | Тіро                    | Tamanho   |
| > Signature                                                                                             | 20/02/2024 10:16    | Chrome HTML Do          | 143 KB    |
|                                                                                                    |                     |                         |           |
|                                                                                                    |                     |                         |           |
|                                                                                                    |                     |                         |           |
|                                                                                                    |                     |                         |           |
|                                                                                                    |                     |                         |           |
|                                                                                                    |                     |                         |           |
|                                                                                                    |                     |                         |           |
|                                                                                                    |                     |                         |           |
|                                                                                                    |                     |                         |           |
|                                                                                                    |                     |                         |           |
|                                                                                                    |                     |                         |           |
|                                                                                                    |                     |                         |           |
|                                                                                                    |                     |                         |           |
| »                                                                                                    |                     |                         |           |
| >                                                                                                    |                     |                         |           |
|                                                                                                    |                     |                         |           |
| Nome:                                                                                                   | ~                   | Documento do Adobe      | Acrobat 🗸 |
|                                                                                                    |                     | Abrir                   | Cancelar  |
|                                                                                                    |                     |                         |           |

Select your signature where you saved it in step 4

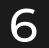

| inicio / Adobe Document Cloud / Acrobat / Ferramentas Online | / Converta PDF Em JPG |                  |                                                                                                    |                 |                                                       |
|--------------------------------------------------------------|-----------------------|------------------|----------------------------------------------------------------------------------------------------|-----------------|-------------------------------------------------------|
| Converter PDF em JPG                                         | 5                     |                  | seu arquivo esta pronto                                                                                                    |                 |                                                       |
| PDF - 143 KB                                                 |                       | ×                | L Baixar Contractor de la contractor de la contractor de |                 | Italo Utchuk<br>Graphic Designer<br>•55 11 99560-8203 |
|                                                              |                       |                  | Experimente as outras<br>ferramentas. É gratuito.<br>Saiba mais<br>Compactar PDF                                                                                                    | origen<br>Teich |                                                       |
| Converter em:                                                |                       |                  | Conversor de PDF                                                                                                    |                 |                                                       |
| JPG (*.jpg, *.jpeg)                                          |                       | Converter em JPG | Converter outro PDF                                                                                                    |                 |                                                       |
|                                                              |                       |                  |                                                                                                    |                 |                                                       |
|                                                              |                       |                  | Cli                                                                                                    | ck on Do        | wnload                                                |
|                                                              |                       |                  |                                                                                                    |                 |                                                       |
|                                                              | Click on convert      | toJPG            |                                                                                                    |                 |                                                       |

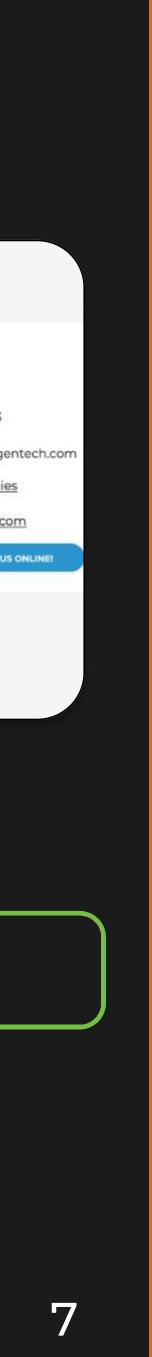

| Arquivo P  | ágina Inicial | Enviar/Receb | oer Exibir | Ajuda Acr    | obat       |                  |               |
|------------|---------------|--------------|------------|--------------|------------|------------------|---------------|
| Nov        | vo Email 🗸    | 1            | ₽~   *     | ნ <b>რ</b> → | Comp       | artilhar no Team | ns 🛛 🙆 Não Li |
| ∽Favorito  | s             | <            | Todas      | Não lidos    | Por Data 🗸 | 1                |               |
| Caixa de   | Entrada       |              | ∨ Hoje     |              |            | Ô                |               |
|            |               |              |            |              |            |                  |               |
| ∼italo.uto | huk@origen    | tech.com     | ∨ Ontem    |              |            |                  |               |
|            |               |              |            |              |            |                  |               |
|            |               |              |            |              |            |                  |               |
|            |               |              |            |              |            |                  |               |
|            |               |              |            |              |            |                  |               |
|            |               |              |            |              |            |                  |               |
|            |               |              |            |              |            |                  |               |
|            |               |              |            |              |            |                  |               |
|            |               |              |            |              |            |                  |               |
|            |               |              |            |              |            |                  |               |
|            |               |              |            |              |            |                  |               |
|            |               |              |            |              |            |                  |               |
|            |               |              |            |              |            |                  |               |

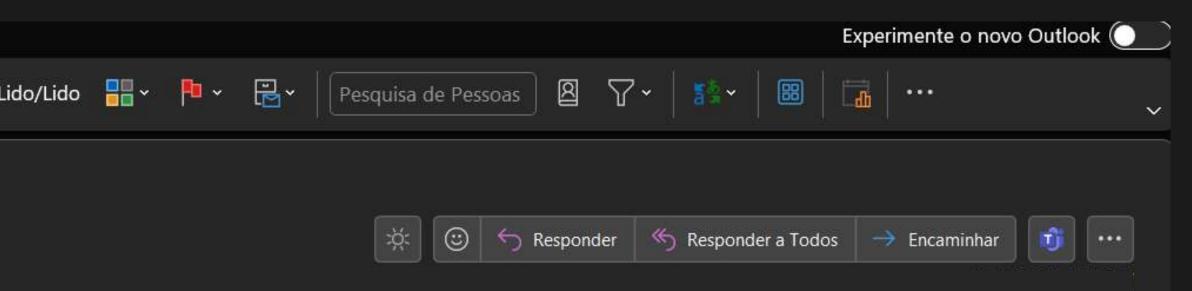

Click on New Mail on the Outlook App or Outlook Web

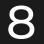

| 0<br>0<br>0<br>0<br>0<br>0<br>0<br>0<br>0<br>0<br>0<br>0<br>0<br>0<br>0<br>0<br>0<br>0<br>0 | └ ↑ ↓ <del>-</del> | Sem título | - Mensagem (H  | TML) |          |     | 3     | Q Pes              | quisar |
|---------------------------------------------------------------------------------------------|--------------------|------------|----------------|------|----------|-----|-------|--------------------|--------|
| Arquivo Mensage                                                                             |                    |            | Formatar Texto |      | io Ajuo  | la  |       |                    |        |
| <b>1</b> ~ <i>1</i>                                                                         |                    | •          | ~ N            | Ι    | <u>s</u> | × A | · ::: | → <sup>1</sup> 223 | - Ē    |
|                                                                                             | Para               |            |                |      |          |     |       |                    |        |
| Enviar                                                                                      | Cc                 |            |                |      |          |     |       |                    |        |
|                                                                                             | Assunto            |            |                |      |          |     |       |                    |        |
|                                                                                             |                    |            |                |      |          |     |       |                    |        |

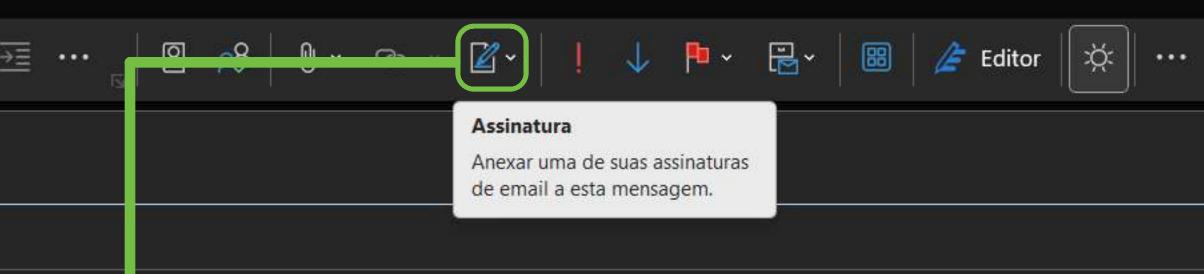

# Click on the email signature icon

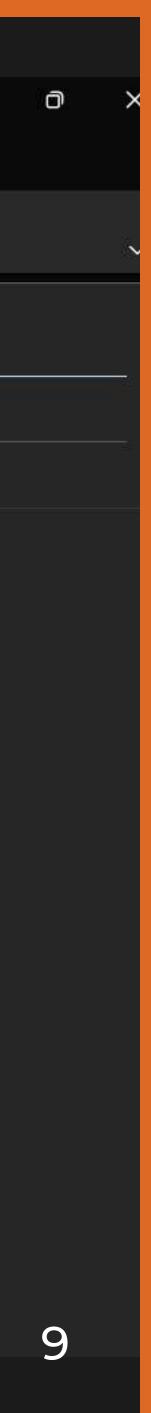

|                                     | el de Carta          |                    |           |      |          |            |   |     |     |     |               |
|-------------------------------------|----------------------|--------------------|-----------|------|----------|------------|---|-----|-----|-----|---------------|
| <u>A</u> ssinatura de Ema           | ail <u>P</u> apel de | carta pessoal      |           |      |          |            |   |     |     |     |               |
| Conta de emai <u>l</u> :            | italo.utchuk@o       | origentech.cor     | m         |      |          |            |   |     |     |     |               |
| Selecione a                         | assinatura a se      | r e <u>d</u> itada |           |      |          |            |   |     |     |     |               |
| Signature                           | P                    |                    |           |      |          |            |   |     |     |     |               |
|                                     |                      |                    |           |      |          |            |   |     |     |     |               |
|                                     |                      |                    |           |      |          |            |   |     |     |     | •             |
| Editar assina                       | it <u>u</u> ra       |                    |           |      |          |            |   |     |     |     |               |
| Aptos (Co                           | orpo)                | × 12               | ~ N       | I    | s        | Automático |   | = = | : I | Car | tão de Visita |
|                                     |                      |                    |           | -    | 2        | Automatice |   | -   |     |     |               |
|                                     |                      |                    |           |      | Assinatu |            | ? | X   |     |     |               |
| Salva                               | ar <u>Obter</u>      | modelos de a       | assinatur | Nova | Assinatu |            | ? |     |     |     |               |
| <u>S</u> alva<br>Escolha a assinatu |                      | modelos de a       | assinatur | Nova | Assinatu | ra         | ? |     |     |     |               |
|                                     | ira padrão           | modelos de a       | assinatur | Nova | Assinatu | ra         | ? |     |     |     |               |

OK

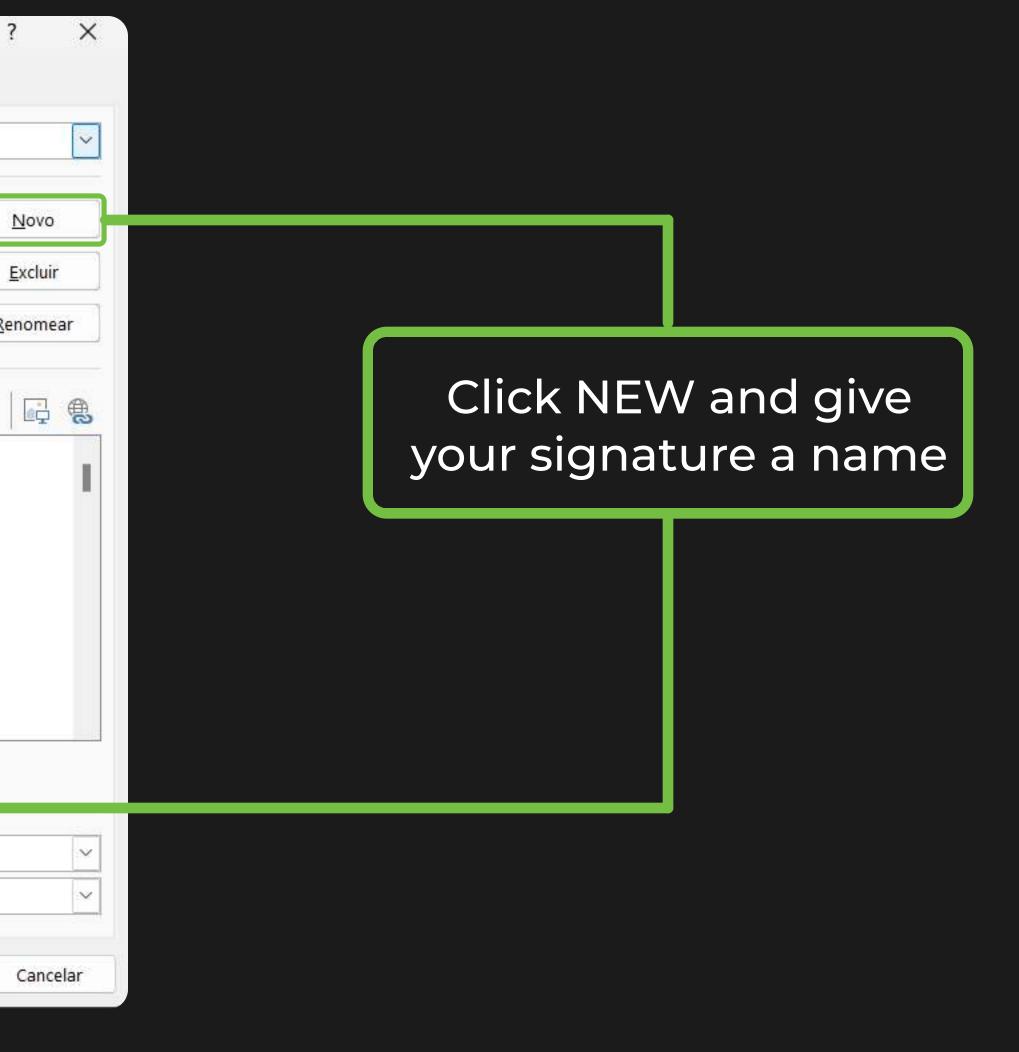

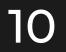

| Assinaturas e Pape        | el de Carta         |                  |                     |   |          |        |      |  |   |     |              | ?                                                   |
|---------------------------|---------------------|------------------|---------------------|---|----------|--------|------|--|---|-----|--------------|-----------------------------------------------------|
| <u>A</u> ssinatura de Ema | il <u>P</u> apel de | carta pesso      | al                  |   |          |        |      |  |   |     |              |                                                     |
| Conta de emai <u>l</u> :  | italo.utchuk@c      | origentech.c     | om                  |   |          |        |      |  |   |     |              |                                                     |
| Selecione a a             | assinatura a ser    | e <u>d</u> itada |                     |   |          |        |      |  |   |     |              |                                                     |
| Signature                 |                     |                  |                     |   |          |        |      |  |   |     |              | <u>N</u> ovo<br><u>E</u> xcluir<br><u>R</u> enomear |
| Editar assinat            | t <u>u</u> ra       |                  |                     |   |          |        |      |  |   |     | 1            |                                                     |
| Aptos (Co                 | rpo)                | × 12             | ~ N                 | I | <u>s</u> | Automá | tico |  | ≣ | Car | tão de Visit | a 🖳                                                 |
|                           |                     |                  |                     |   |          |        |      |  |   |     |              |                                                     |
| <u>S</u> alvar            | r <u>Obter</u>      | modelos d        | <u>e assinatura</u> |   |          |        |      |  |   |     |              |                                                     |
| Escolha a assinatur       | ra padrão           |                  |                     |   |          |        |      |  |   |     |              |                                                     |
| Novas <u>m</u> ensager    | ns:                 | Signature        | 2                   |   |          |        |      |  |   |     |              |                                                     |
| Resp <u>o</u> stas/encar  | minhamentos:        | Signature        |                     |   |          |        |      |  |   |     |              |                                                     |
|                           |                     | 2                |                     |   |          |        |      |  |   |     |              |                                                     |

## Click on the image icon and select your JPG signature that you saved in step 7.

×

Cancelar

OK

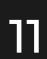

| Assinaturas e Pap         | el de Carta          |                        |              |            |                         |          |         |                   | ?          | ×       |
|---------------------------|----------------------|------------------------|--------------|------------|-------------------------|----------|---------|-------------------|------------|---------|
| <u>A</u> ssinatura de Ema | ail <u>P</u> apel de | carta pesso            | al           |            |                         |          |         |                   |            |         |
| Conta de emai <u>l</u> :  | italo.utchuk@c       | rigentech.c            | om           |            |                         |          |         |                   |            | ~       |
| Selecione a               | assinatura a ser     | e <u>d</u> itada       |              |            |                         |          |         |                   |            |         |
| Signature<br>Teste        | (Nova)               |                        |              |            |                         |          |         |                   | N          | ovo     |
| Teste 2                   |                      |                        |              |            |                         |          |         |                   | <u>E</u> x | cluir   |
|                           |                      |                        |              |            |                         |          |         | Ψ.                | Renc       | omear   |
| Editar assina             | it <u>u</u> ra       |                        |              |            |                         |          |         |                   |            |         |
| Aptos (Co                 | orpo)                | <ul><li>✓ 12</li></ul> | ⊻ N          | I <u>S</u> | Automático              | × =      | = =     | <b>E</b> artão de | Visita [   | i -     |
|                           |                      |                        |              |            | alo Utch<br>aphic Desig |          |         |                   |            | I       |
|                           |                      |                        |              |            | +55 11 9                | 9560-820 | 3       |                   |            |         |
| . 0                       |                      |                        | CH<br>CH     |            | italo.ut                | chuk@ori | gentech | .com              |            |         |
| <u>S</u> alva             | r <u>Obter</u>       | modelos de             | e assinatura |            |                         |          |         |                   |            |         |
| Escolha a assinatu        | ira padrão           |                        |              |            |                         |          |         |                   |            |         |
| Novas <u>m</u> ensage     | ens:                 | Signature              | (Nova)       |            |                         |          |         |                   |            | ~       |
| Resp <u>o</u> stas/enca   | minhamentos:         | Signature              | (Nova)       |            |                         |          |         |                   |            | ~       |
|                           |                      |                        |              |            |                         |          |         | ок                |            | ancelar |

×

elar

When you add your signature, if you notice that it's too big, you'll need to make it smaller.

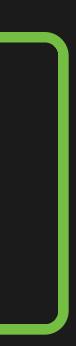

| Assinaturas e Pape                                 | el de Carta                   |                           |                                    |                                                     |               | ?                                  | ×              |                   |
|----------------------------------------------------|-------------------------------|---------------------------|------------------------------------|-----------------------------------------------------|---------------|------------------------------------|----------------|-------------------|
| <u>A</u> ssinatura de Emai                         | il <u>P</u> apel de d         | carta pessoa              | d                                  |                                                     |               |                                    |                |                   |
| Conta de emai <u>l</u> :                           | italo.utchuk@o                | rigentech.co              | m                                  | Formatar Imager                                     | n             |                                    |                | ? ×               |
| Selecione a a                                      | ssinatura a ser               | e <u>d</u> itada          |                                    | Cores e linhas                                      | Tamanho Layou | t Imagem                           | Caixa de texto | Texto Alt         |
| <mark>Signature (</mark><br>Teste<br>Teste 2       | (Nova)                        |                           | Estilo Cortar                      | Cortar<br>À <u>E</u> squerda:<br>À <u>D</u> ireita: | 0 cm          | <u>A</u> cima:<br>A <u>b</u> aixo: | 0 cm<br>0 cm   |                   |
| Editar assinat                                     | tura                          |                           |                                    | Controle de imag                                    | jem           |                                    |                |                   |
| Aptos (Cor                                         |                               | 11                        | X R <u>e</u> cortar                | <u>C</u> or:                                        | Automática    | ~                                  |                |                   |
|                                                    |                               | ÍTAI<br>Grap<br>BR/       | Copi <u>a</u> r Opções de Colagem: | Bril <u>h</u> o:<br>C <u>o</u> ntraste:             | -             | 50 9                               |                |                   |
| <u></u>                                            | or <mark>i</mark> ger<br>Tech |                           | Editar Imagem                      |                                                     |               |                                    |                |                   |
|                                                    |                               |                           | Salvar como Imagem                 |                                                     |               |                                    |                |                   |
| <u>S</u> alvar<br>Escolha a assinatur              | ra padrão                     | modelos d                 | Bordas e Sombreamento<br>Imagem    | Co <u>m</u> pactar                                  |               |                                    |                | <u>R</u> edefinir |
| Novas <u>m</u> ensager<br>Resp <u>o</u> stas/encan |                               | Signature<br>Signature (. | ල L <u>i</u> nk                    |                                                     |               |                                    | ОК             | Cancelar          |
|                                                    |                               |                           |                                    |                                                     | ок            | Cancel                             | ar             |                   |

Left-click on your signature and click on image. Then click on size.

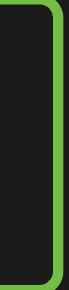

| Assinaturas e Papel de Carta                                                                        | ? × 🔭 🖽 🖉                                                                                  |
|----------------------------------------------------------------------------------------------------|--------------------------------------------------------------------------------------------|
| Assinatura de Email Papel de carta pessoal                                                          |                                                                                            |
| Conta de email: italo.utchuk@origentech.com                                                         | Formatar Imagem ? X                                                                        |
| Selecione a assinatura a ser e <u>d</u> itada                                                       | Cores e linhas Tamanho Layout Imagem Caixa de texto Texto Alt                              |
| Signature (Nova)<br>Teste                                                                           | Altura                                                                                     |
| Teste 2                                                                                             | O Absoluta       8,47 cm         O Relativa       €    em relação a Página                 |
| Editar assinat <u>u</u> ra                                                                          | Largura                                                                                    |
| Aptos (Corpo) V 12 V N I S Automático                                                               | Absoluta       15,58 cm         Relativa       em relação a                                |
| Italo Utch<br>Graphic Des                                                                           | Rotação: 0º                                                                                |
| origen<br>italo.u                                                                                   | Escala Altura: 58 %  Largura: 40 %  Fixar proporção Relativo ao tamanho original da imagem |
| <u>Salvar</u><br><u>Salvar</u><br><u>Obter modelos de assinatura</u><br>Escolha a assinatura padrão | Tamanho original<br>Altura: 14,71 cm Largura: 27,09 cm<br><u>R</u> edefinir                |
| Novas mensagens:     Signature (Nova)       Respostas/encaminhamentos:     Signature (Nova)         | OK Cancelar                                                                                |
|                                                                                                    | OK Cancelar                                                                                |

After clicking on size, change the width scale to 40% and click ok

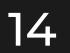

| Assinaturas e Pape                                                                                                    | el de Carta        |                        |                     |                                                  |            |        |                                                                                                    |          |           |
|----------------------------------------------------------------------------------------------------|--------------------|------------------------|---------------------|--------------------------------------------------|------------|--------|----------------------------------------------------------------------------------------------------|----------|-----------|
| <u>A</u> ssinatura de Emai                                                                                                    | il <u>P</u> apel d | e carta pesso          | al                  |                                                  |            |        |                                                                                                    |          |           |
| Conta de emai <u>l</u> :                                                                                                    | italo.utchuk@      | origentech.c           | om                  |                                                  |            |        |                                                                                                    |          |           |
| Selecione a a                                                                                                    | ssinatura a s      | er e <u>d</u> itada    |                     |                                                  |            |        |                                                                                                    |          |           |
| Signature                                                                                                    |                    |                        |                     |                                                  |            |        |                                                                                                    |          | •         |
| Editar assinat                                                                                                    | ura                |                        |                     |                                                  | 2          |        |                                                                                                    |          |           |
| Aptos (Cor                                                                                                    | rpo)               | <ul><li>✓ 12</li></ul> | ⊻ N                 | I <u>S</u>                                       | Automático | $\sim$ | The second second secon | $\equiv$ | Cartão de |
| Solution of the second second secon | orige<br>Teo       | G                      | n <u>/origentec</u> | iner / Digita<br>USA<br>560 8203<br>uk@origentee | :h.com     |        |                                                                                                    |          |           |
| <u>S</u> alvar<br>Escolha a assinatur                                                                                                    |                    | er modelos de          | e assinatura        |                                                  |            |        |                                                                                                    |          |           |
| Novas <u>m</u> ensager                                                                                                    |                    | Signature              |                     |                                                  |            |        |                                                                                                    |          |           |
|                                                                                                    |                    |                        |                     |                                                  |            |        |                                                                                                    |          |           |
| Resp <u>o</u> stas/encan                                                                                                    | minarrientos       | Signature              |                     |                                                  |            |        |                                                                                                    |          |           |
|                                                                                                    |                    |                        |                     |                                                  |            |        |                                                                                                    |          |           |

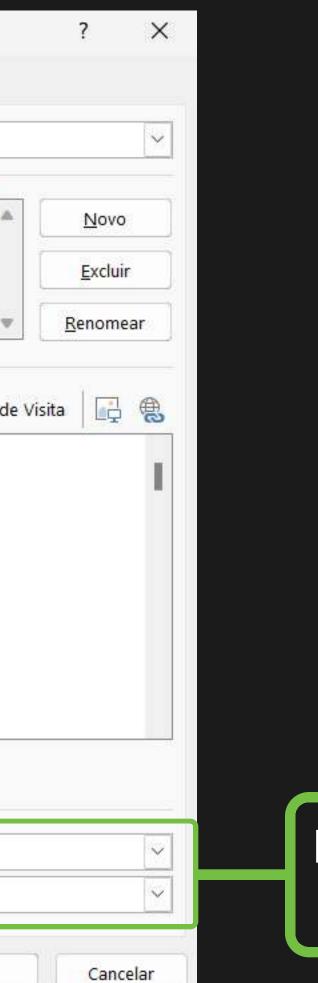

OK

## Leave these two boxes marked with the name you gave your signature

| Assinaturas e Papel de                      | e Carta          |                                                                                                    |                                                               |
|---------------------------------------------|------------------|----------------------------------------------------------------------------------------------------|---------------------------------------------------------------|
| <u>A</u> ssinatura de Email                 | <u>P</u> apel de | carta pessoal                                                                                                    |                                                               |
| Conta de emai <u>l</u> : italo              | o.utchuk@c       | rigentech.com                                                                                                    |                                                               |
| Selecione a assin                           | atura a ser      | e <u>d</u> itada                                                                                                    |                                                               |
| Signature (Nov                              |                  |                                                                                                    |                                                               |
| Editar assinat <u>u</u> ra<br>Aptos (Corpo) |                  | ✓ 11 ✓ N I S                                                                                                    |                                                               |
|                                             | iger<br>Tech     | ÍTALO UTCHUK   Graphic Designer / Digital Strategist   BR / LATAM /USA   Image: Italoutchuk@origentech.com   Image: Italoutchuk@origentech.com   Image: Italoutchuk | Make sure the signature is select<br>if not, just click on it |
| <u>S</u> alvar<br>Escolha a assinatura pa   | J                | modelos de assinatura                                                                                                    |                                                               |
| Novas <u>m</u> ensagens:                    |                  | Signature (Nova)                                                                                                    |                                                               |
| Respostas/encaminh                          | amentos:         | Signature (Nova)                                                                                                    |                                                               |
|                                             |                  |                                                                                                    | ок                                                            |

# V Novo Excluir Renomear Click on this icon and add the ta 📑 📑 hyperlink: https://linktr.ee/origentech on your signature ted Click on **SAVE** and then **OK** Cancelar

2

 $\times$ 

| Assinaturas e Papel d                                           | e Carta          |                                                                                                    |                                                               |  |
|-----------------------------------------------------------------|------------------|----------------------------------------------------------------------------------------------------|---------------------------------------------------------------|--|
| <u>A</u> ssinatura de Email                                     | <u>P</u> apel de | carta pessoal                                                                                                    |                                                               |  |
| Conta de emai <u>l</u> : itale                                  | o.utchuk@c       | @origentech.com                                                                                                    |                                                               |  |
| Selecione a assin                                               | atura a ser      | e <u>d</u> itada                                                                                                    |                                                               |  |
| Signature (No                                                   | 127              |                                                                                                    |                                                               |  |
| Editar assinat <u>u</u> ra<br>Aptos (Corpo)                     |                  | ∼ 11 ∼ N <i>I</i> S                                                                                                    | ≡ ≡ ≡ Lartão de Visi                                          |  |
| <b>■</b>                                                        | iger<br>Tect     | ÍTALO UTCHUK   Graphic Designer / Digital Strategist   BR / LATAM /USA   Image: Image: Imag | Make sure the signature is select<br>if not, just click on it |  |
| <u>S</u> alvar<br>Escolha a assinatura p                        | J                | modelos de assinatura                                                                                                    |                                                               |  |
| Novas <u>m</u> ensagens:<br>Resp <u>o</u> stas/encaminhamentos: |                  | Signature (Nova)                                                                                                    |                                                               |  |
|                                                                 |                  | Signature (Nova)                                                                                                    |                                                               |  |
|                                                                 |                  |                                                                                                    | ОК                                                            |  |

# V Novo Excluir Renomear Click on this icon and add the ta 📑 📑 hyperlink: https://linktr.ee/origentech on your signature ted Click on **SAVE** and then **OK** Cancelar

2

 $\times$ 

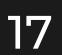

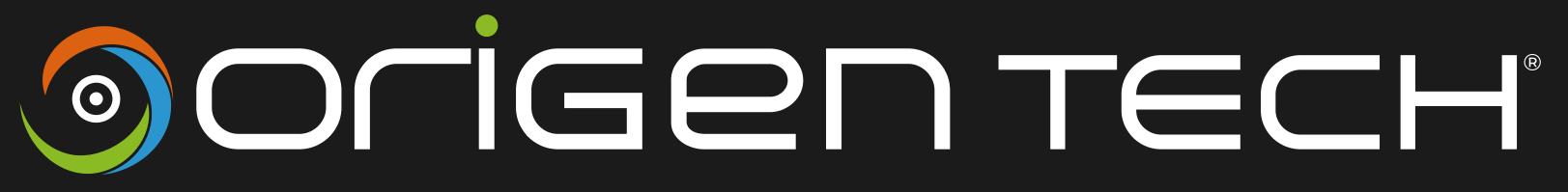